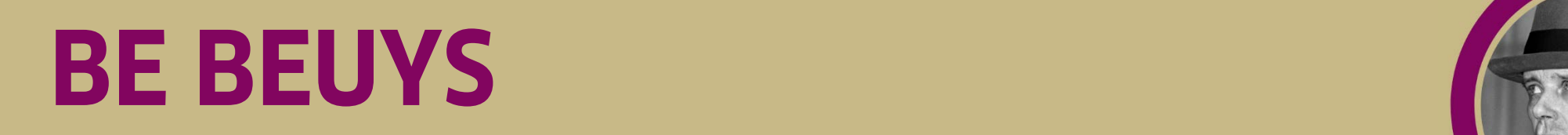

#### **AFTERSCHOOL PROGRAMM**

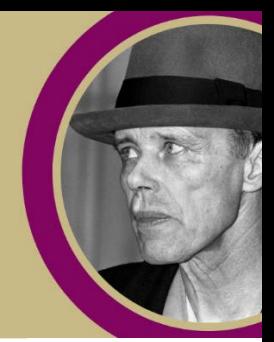

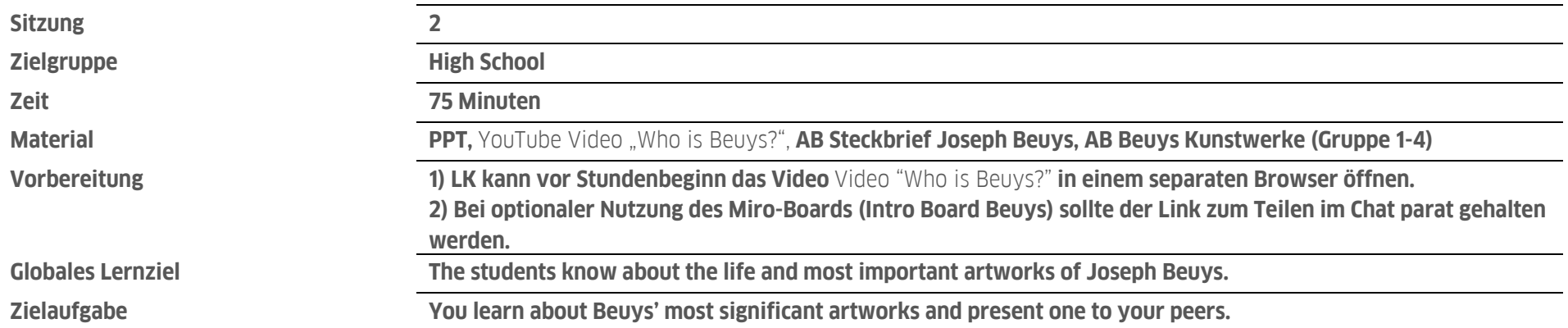

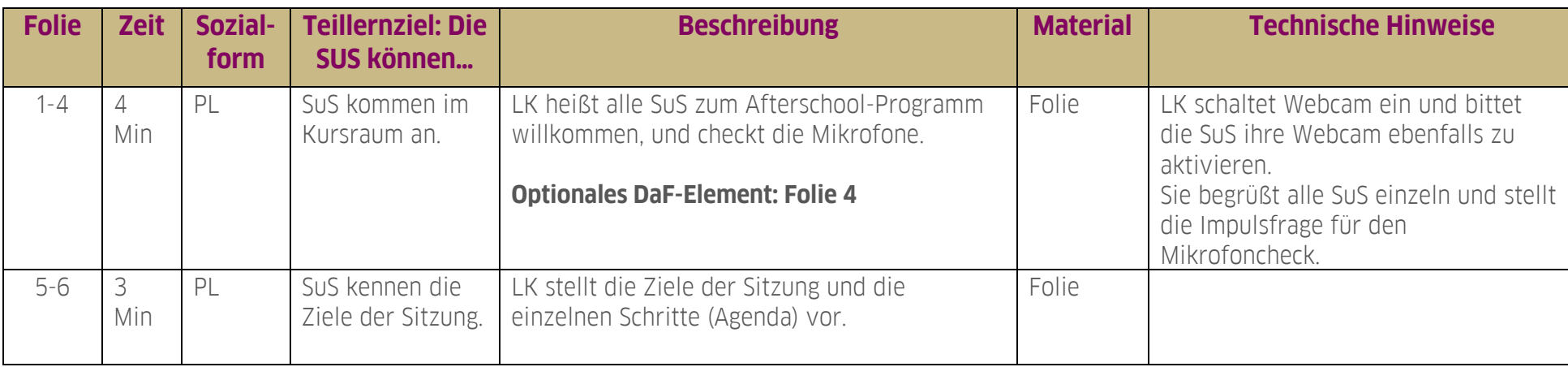

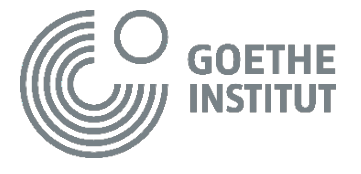

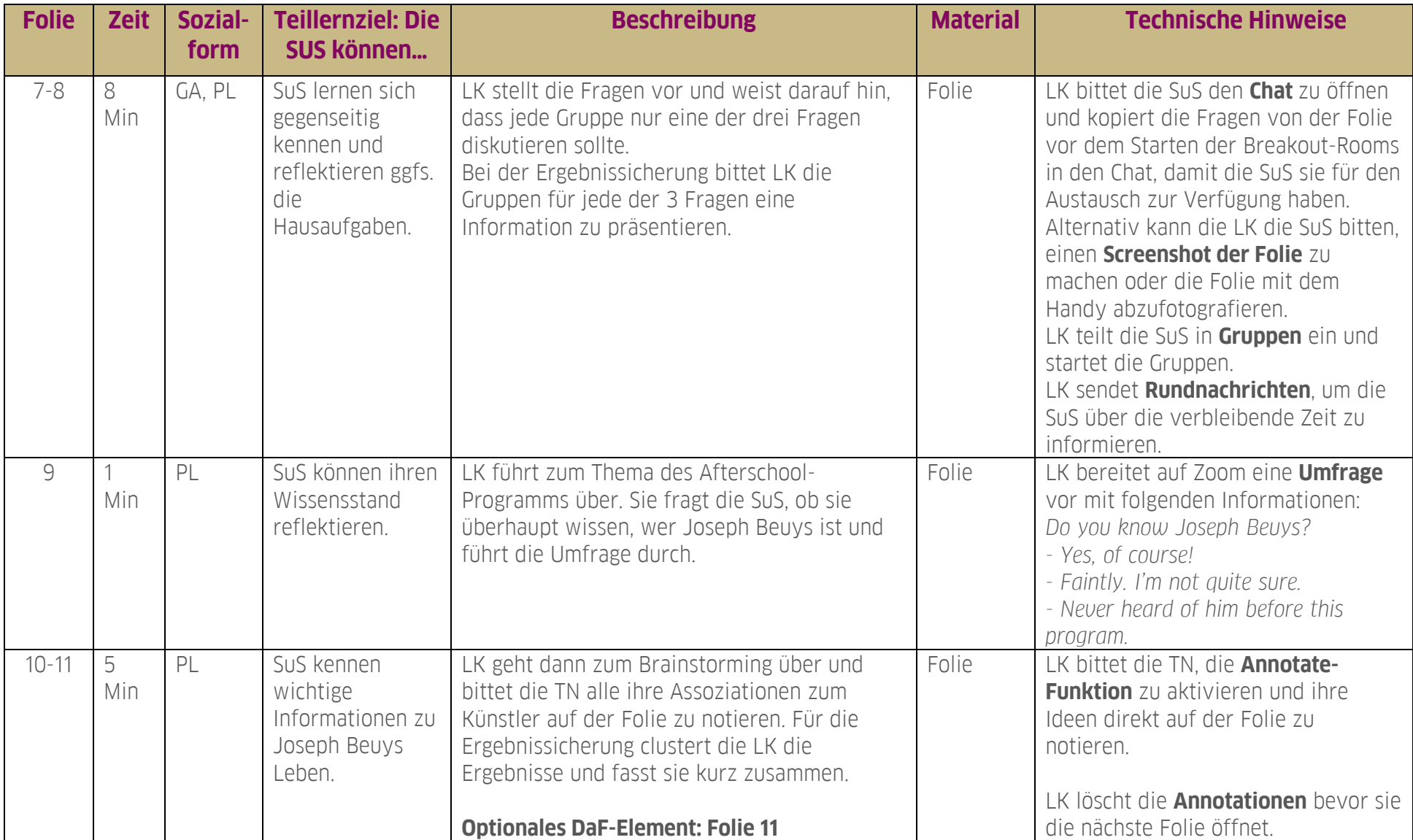

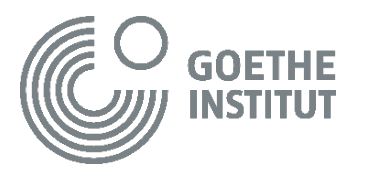

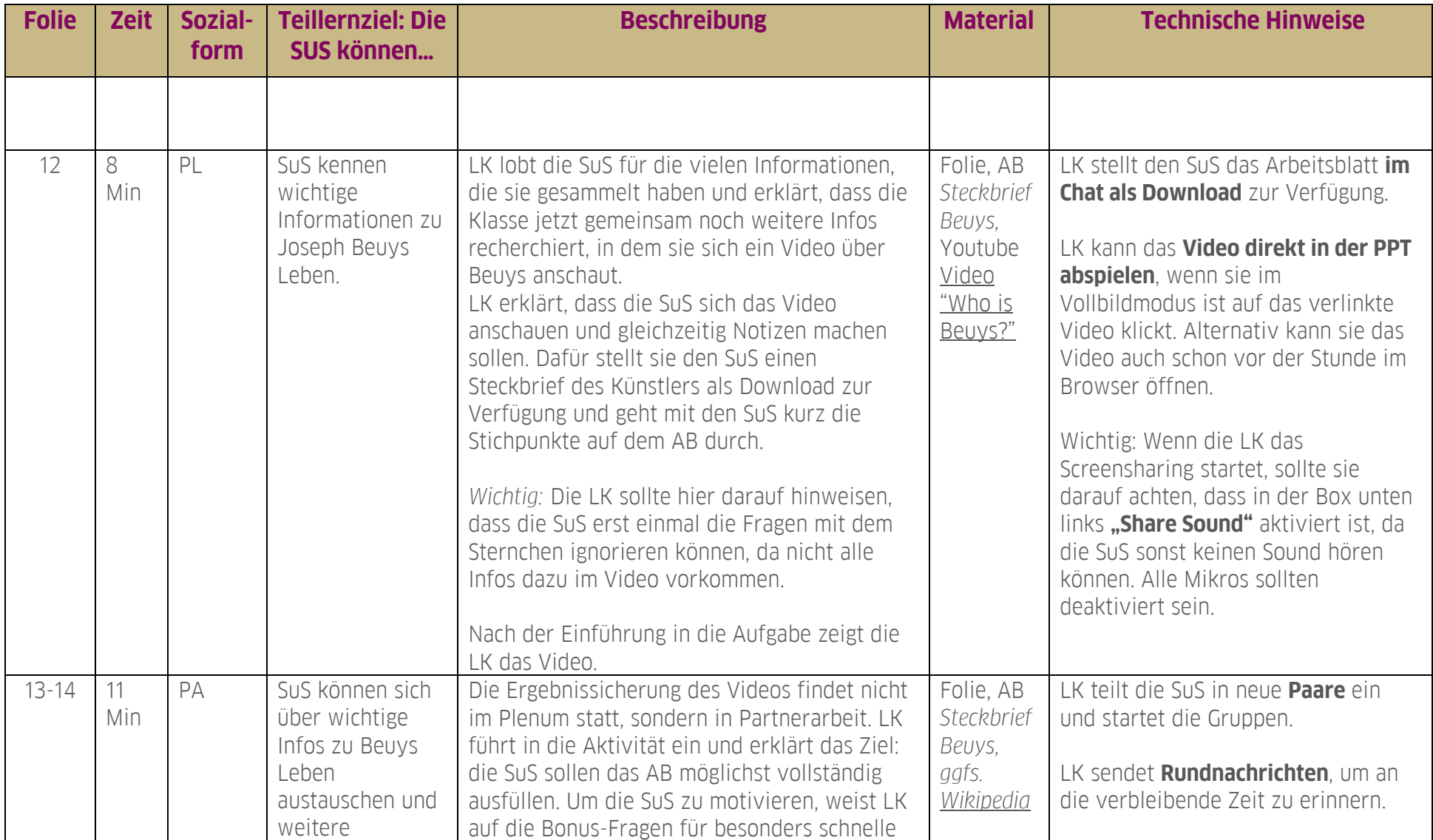

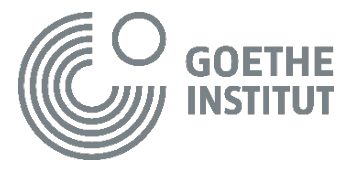

![](_page_3_Picture_229.jpeg)

![](_page_3_Picture_3.jpeg)

![](_page_4_Picture_271.jpeg)

![](_page_4_Picture_3.jpeg)

![](_page_5_Picture_70.jpeg)

![](_page_5_Picture_3.jpeg)